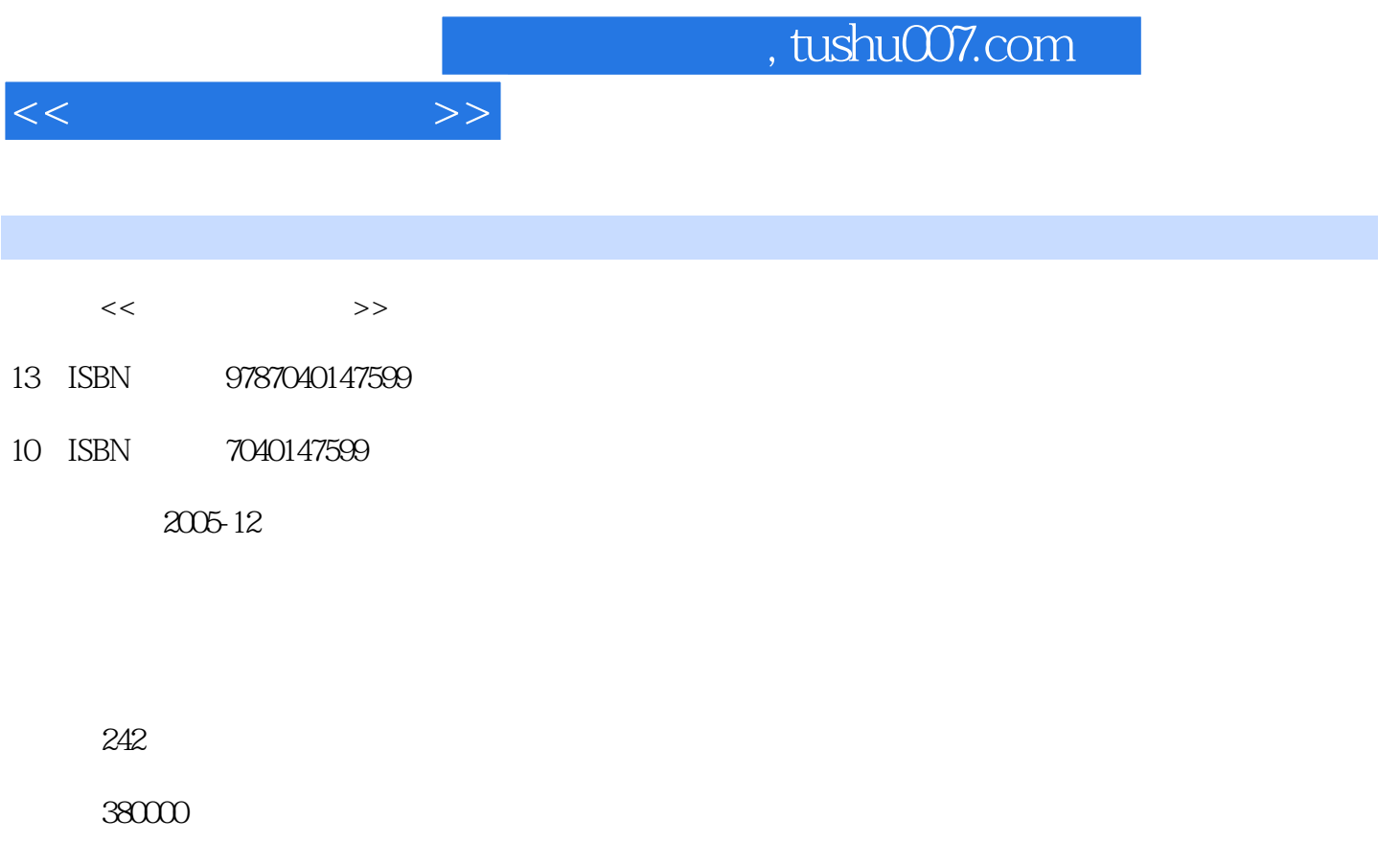

extended by PDF and the PDF

更多资源请访问:http://www.tushu007.com

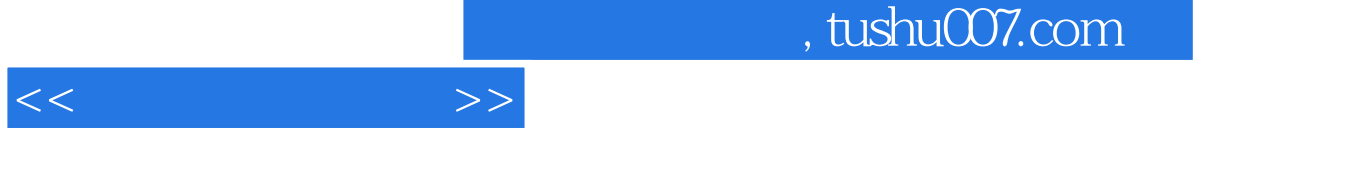

 $\alpha$  $\mathcal{H}$  , and the set of the set of the set of the set of the set of the set of the set of the set of the set of the set of the set of the set of the set of the set of the set of the set of the set of the set of the set

Adobe Photoshop CorelDRAW

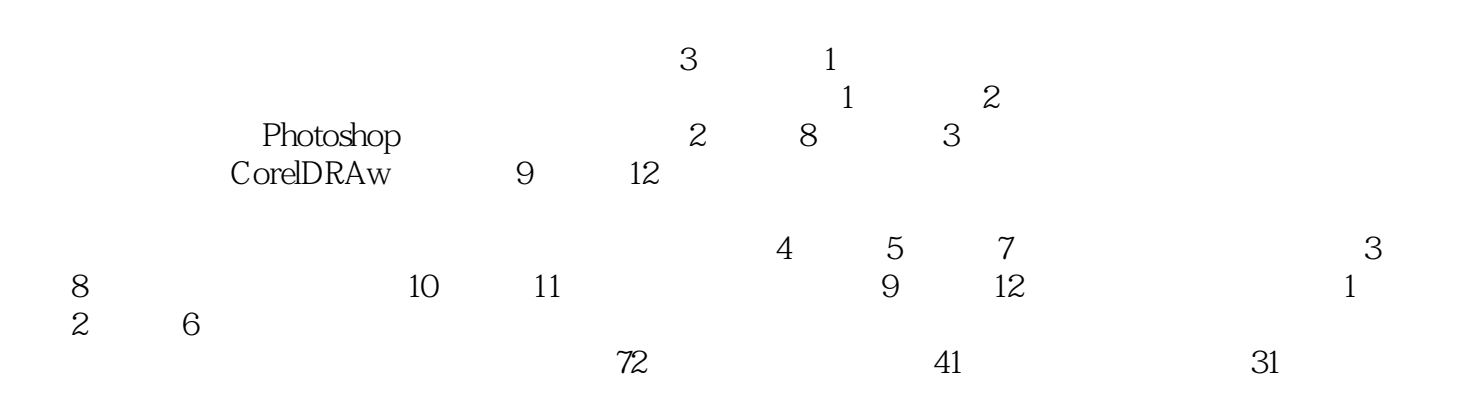

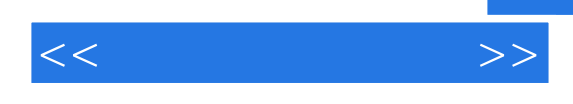

## adobe Photoshop CorelDRAW<br>3 12  $12$  $1$ ,  $2$ 处理软件Photoshop ,主要介绍了Photoshop的操作知识,包含第2章至第8章,具体内容为: Photoshop  $\sim$  $\text{CoreIDRAW} \qquad \qquad \text{CoreIDRAW} \qquad \qquad \text{9} \qquad \qquad 12 \qquad \qquad \text{CoreIDRAW}$

 $,$  tushu007.com

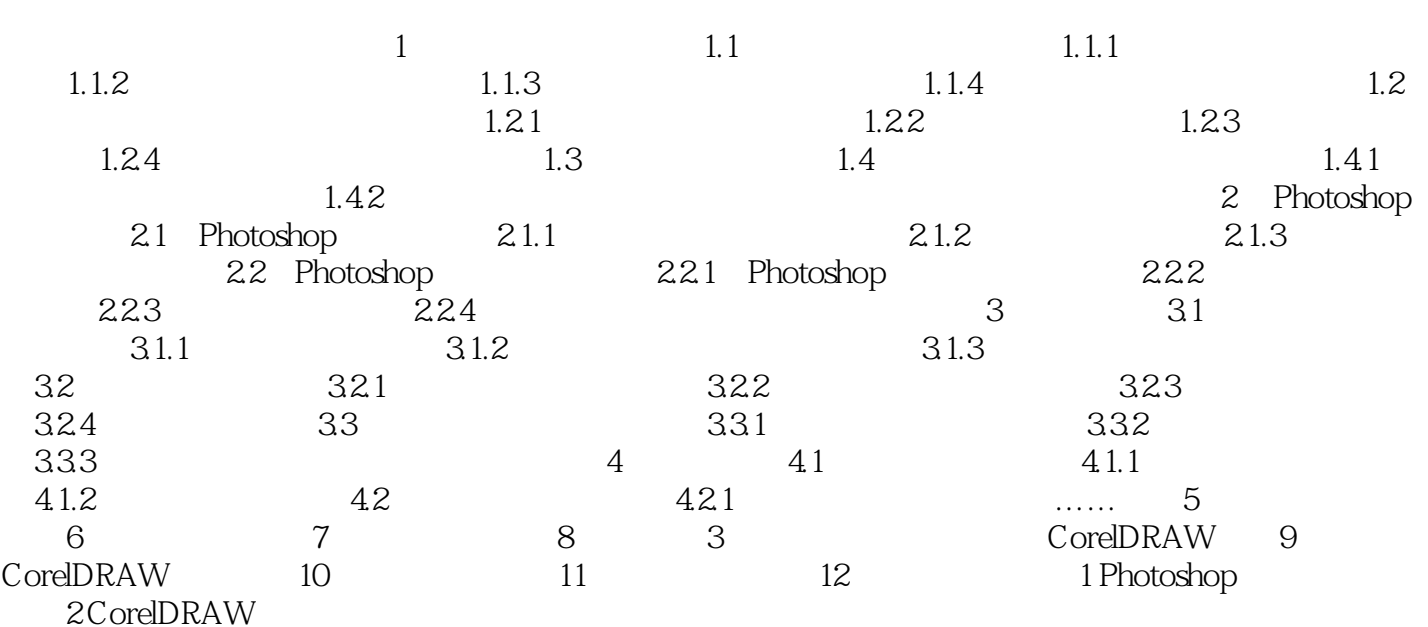

 $<<$   $>>$ 

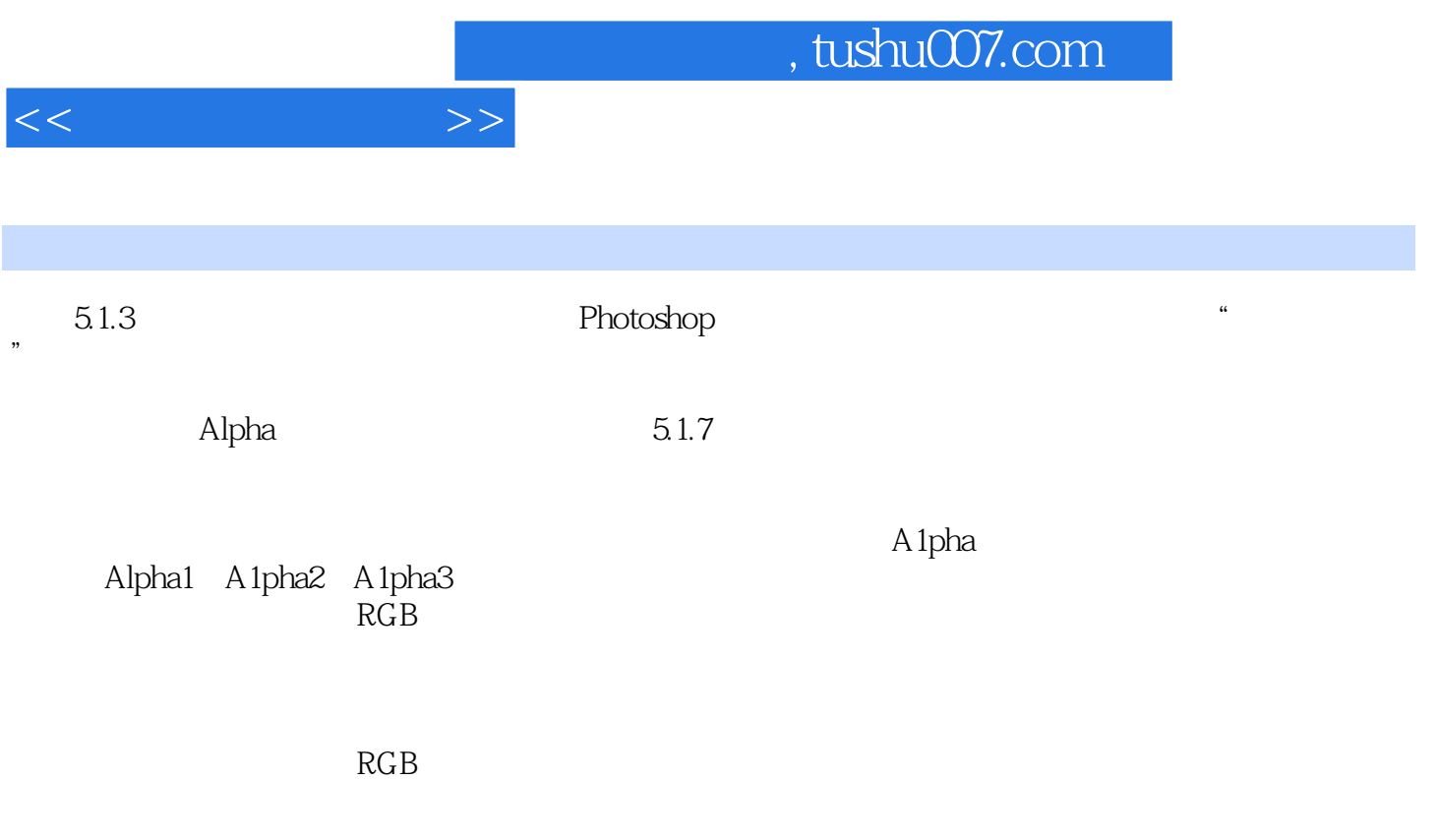

Alpha

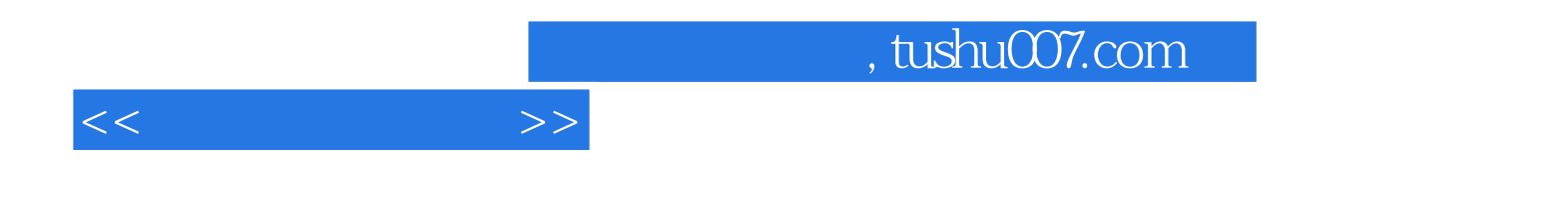

本站所提供下载的PDF图书仅提供预览和简介,请支持正版图书。

更多资源请访问:http://www.tushu007.com